### УТВЕРЖДАЮ:

И.о. начальника отдела образования (наименование должности лица, утверждающего документ) Отдел образования администрации Становлянского Пуниципального района Липецкой области (наименование органа, осуществляющего функции и

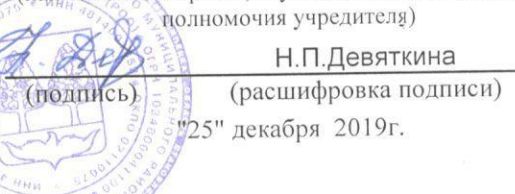

КОДЫ

# ПЛАН ФИНАНСОВО-ХОЗЯЙСТВЕННОЙ ДЕЯТЕЛЬНОСТИ НА 2020 ГОД И НА ПЛАНОВЫЙ ПЕРИОД 2021-2022 ГОДОВ

#### от 01 января 2020 года

01.01.2020 Дата Отдел образования администрации Наименование органа, осуществляющего по Сводному Становлянского муниципального района функции и полномочия учредителя реестру Липецкой области Глава по БК 705 по Сводному реестру Муниципальное бюджетное дошкольное Государственное учреждение 4814002371 образовательное учреждение "Теремок" с. **MHH** (подразделение) Становое КПП 481401001 руб. Единица измерения 399710 Липецкая область, Становлянский по ОКЕИ 383 Юридический адрес учреждения

Фактический адрес учреждения

район, село Становое, улица Советская, дом 33

399710 Липецкая область, Становлянский район, село Становое, улица Советская, дом 33

### УТВЕРЖДАЮ:

И.о. начальника отдела образования (наименование должности лица, утверждающего документ) Отдел образования администрации Становлянского Пуниципального района Липецкой области (наименование органа, осуществляющего функции и

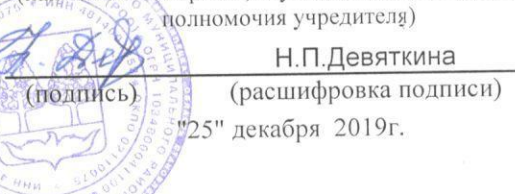

КОДЫ

# ПЛАН ФИНАНСОВО-ХОЗЯЙСТВЕННОЙ ДЕЯТЕЛЬНОСТИ НА 2020 ГОД И НА ПЛАНОВЫЙ ПЕРИОД 2021-2022 ГОДОВ

#### от 01 января 2020 года

01.01.2020 Дата Отдел образования администрации Наименование органа, осуществляющего по Сводному Становлянского муниципального района функции и полномочия учредителя реестру Липецкой области Глава по БК 705 по Сводному реестру Муниципальное бюджетное дошкольное Государственное учреждение 4814002371 образовательное учреждение "Теремок" с. **MHH** (подразделение) Становое КПП 481401001 руб. Единица измерения 399710 Липецкая область, Становлянский по ОКЕИ 383 Юридический адрес учреждения

Фактический адрес учреждения

район, село Становое, улица Советская, дом 33

399710 Липецкая область, Становлянский район, село Становое, улица Советская, дом 33

# Раздел 1. Поступления и выплаты

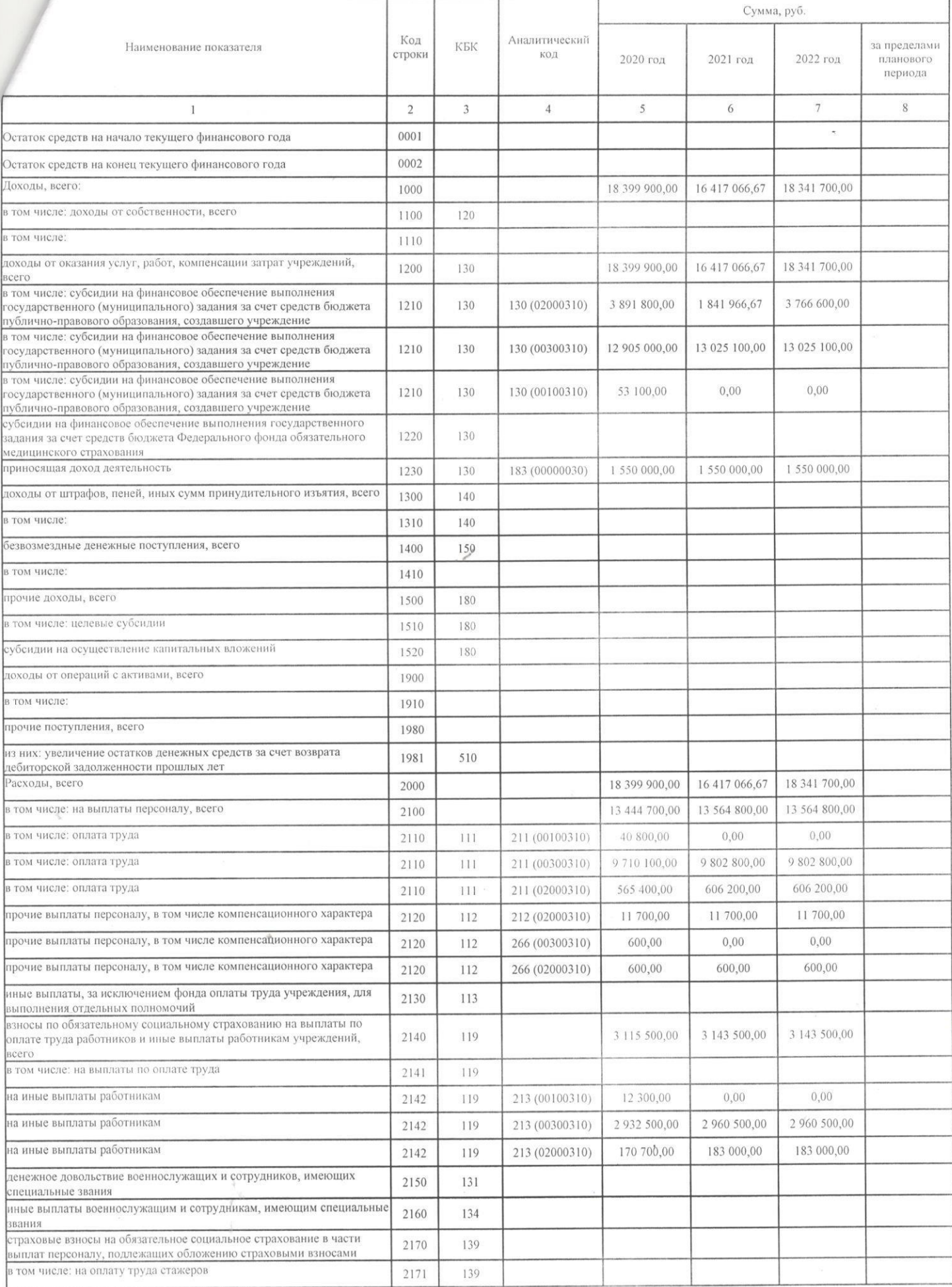

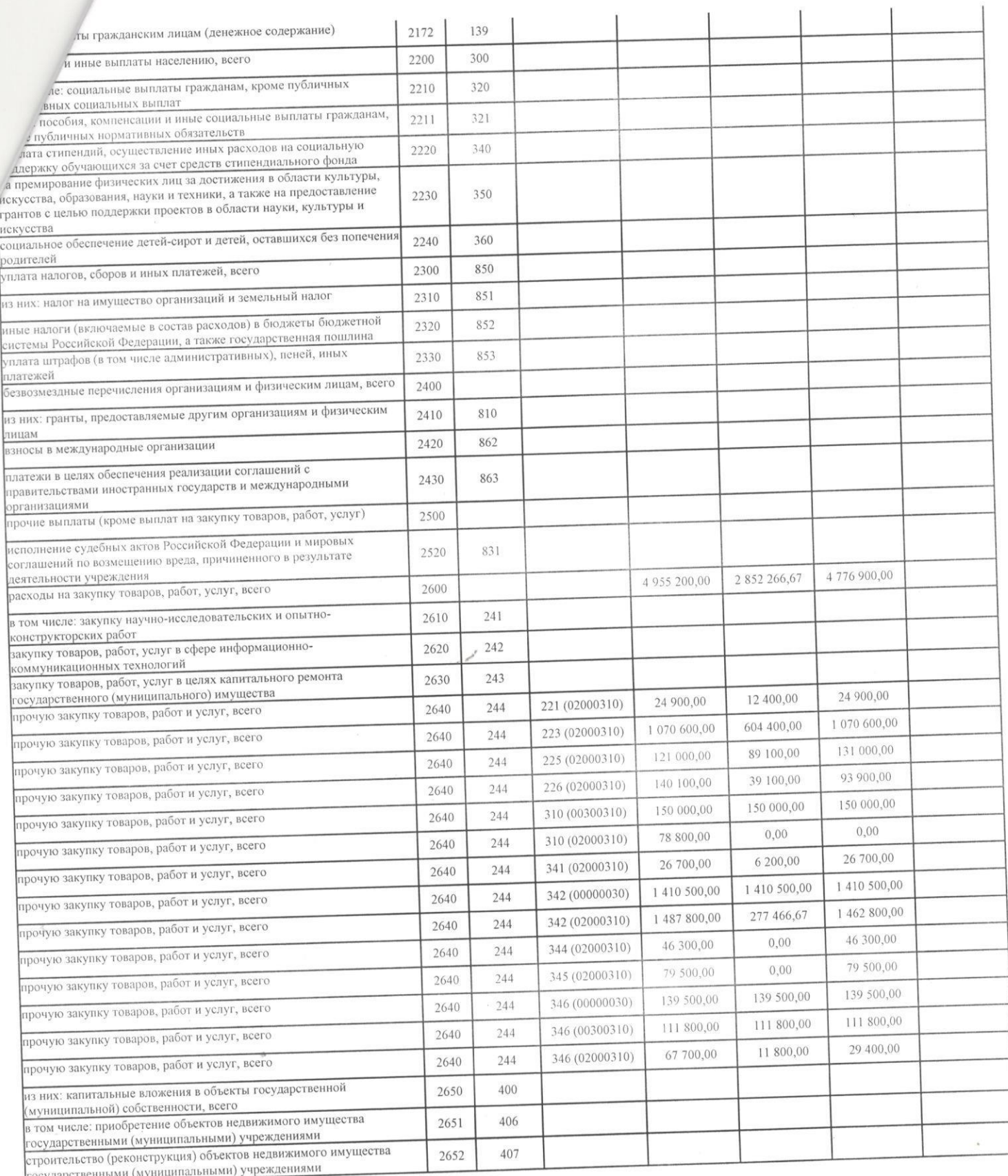

Ŀ

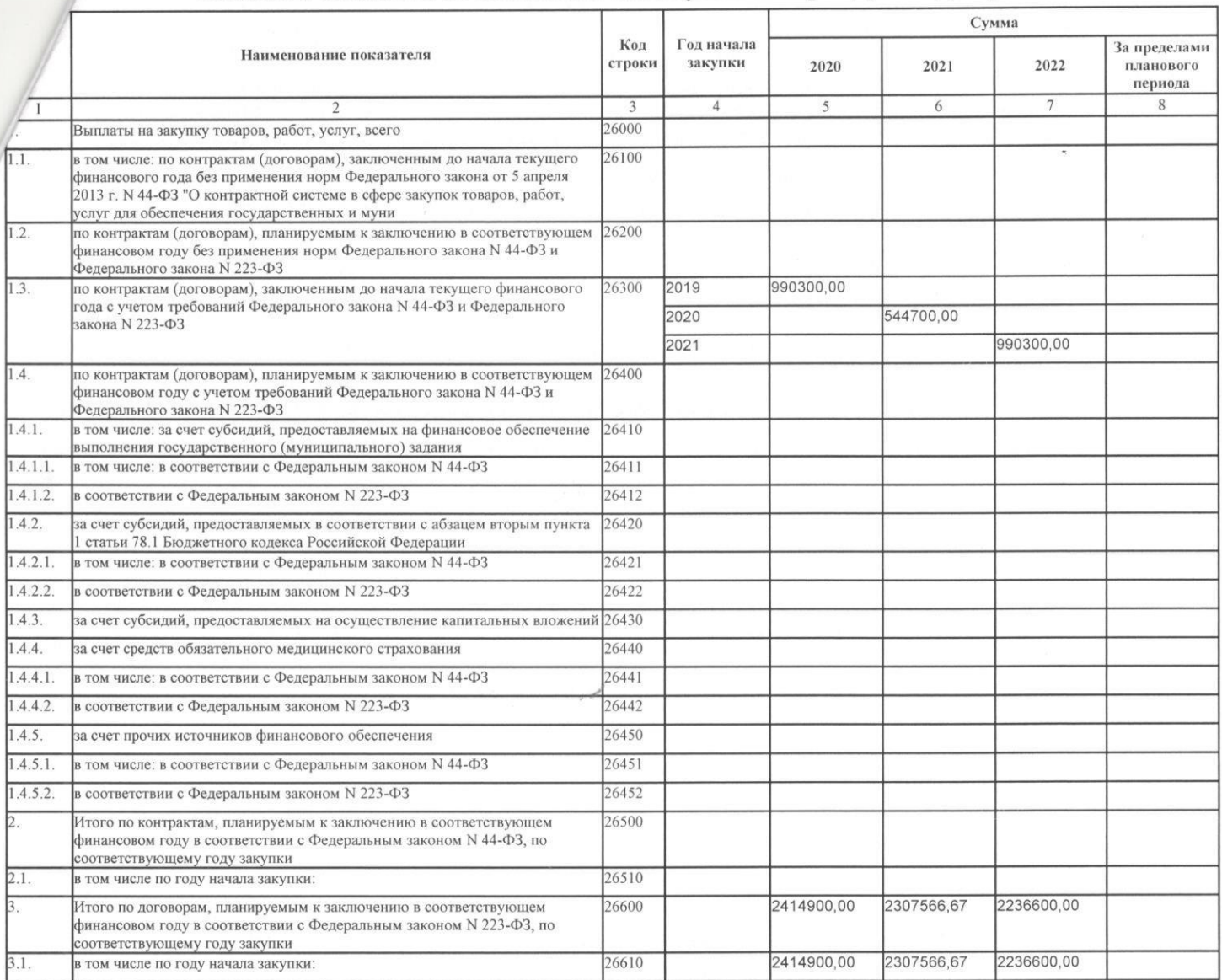

### Раздел 2. Сведения по выплатам на закупки товаров, работ, услуг.

Руководитель

Руководитель финансово-экономической службы

Ответственный исполнитель

вед. экономист (должность)

подпись)

С.А. Малютина (подпись) (расшифровка подписи)

С.Н.Дмитриева (расшифровка подписи) Š

В.А.Дмитриева (расшифровка подписи)

 $\epsilon$ 

(подпись)

 $2 - 19 - 90$ (телефон)

 $-25 - 12$  $20/\mathscr{G}$  r.

\* Показатели финансового состояния учреждения (подразделения) (данные о нефинансовых и финансовых активах, обязательствах на последнюю отчетную дату, предшествующую дате составления проекта Плана).

\*\*Плановые показатели по выплатам формируются учреждением (подразделением) как в целом, так и в зависимости от источника поступлений в разрезе выплат с указанием полной бюджетной классификации, с детализацией по региональной классификации операций сектора государственного управления»